# GIMP Quickreference

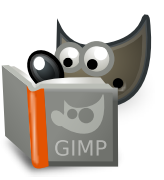

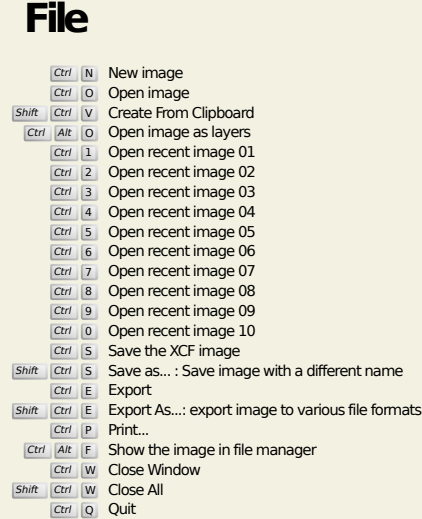

**Edit**

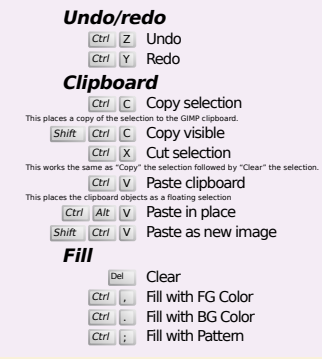

# **Select**

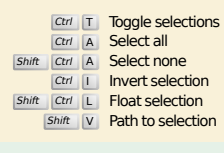

# **View**

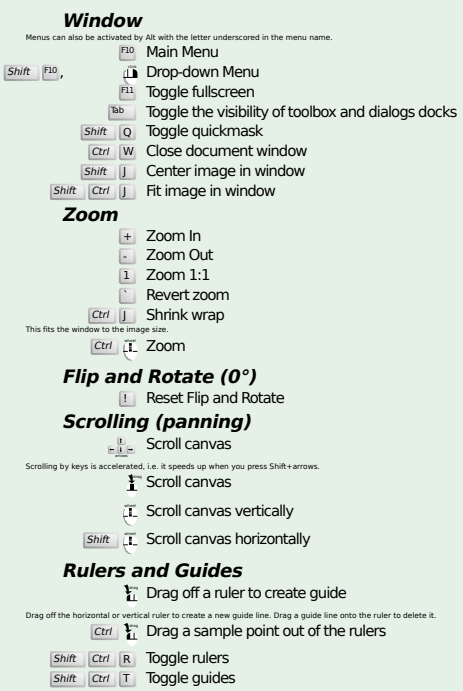

### **Image**

Ctrl D Duplicate image<br>Alt Return Image properties

#### **Layers**

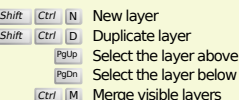

#### Ctrl M Merge visible layers<br>Ctrl H Anchor layer

#### **Toolbox**

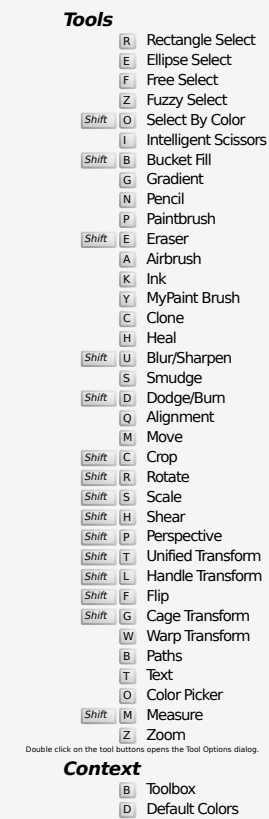

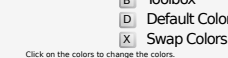

#### **Filters**

Ctrl F Repeat last filter<br>Shift Ctrl F Reshow last filter

## **Windows**

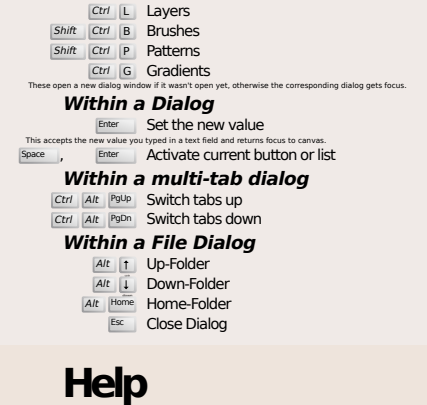

 $\frac{F_1}{F_1}$  Help<br>  $\frac{F_1}{F_2}$  Context Help<br>  $\frac{F_2}{F_1}$  Search and run a command

# **Zoom tool**

#### $\ddot{\mathbf{u}}$  Zoom in  $\overline{C}$ trl $\overline{C}$  Zoom out

- $\sum_{i=1}^{\infty}$  Zoom in inside the area
- $\boxed{\text{Ctrl}}$   $\Gamma$  Zoom out inside the area